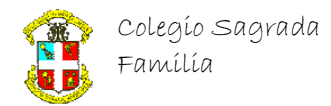

# **CURSO DE PROGRAMACIÓN BÁSICA EN C/C++**

(Prof. Pedro L. Recuenco Andrés)

## **PARTE V**

### **NOTA: Estas resoluciones están SIN COMENTAR**

#### **Resolución problema del PALINDROMO**

```
1 #include <stdio.h>
\overline{2}3
4 int main()
5 {
6 char frase[11]="sara baras",sin_blancos[11]="",palin[11]="";
7 int es,i,hay,contador=0;
8
9
10 printf("La frase es : \n");
11 for (i=0;i<100;i++){
12 printf("%c", frase[i]);
1314 for(i=0;i<10;i++){
15 if (frase[i]!=' '){
16 sin blancos[contador]=frase[i];
17 contador=contador+1;
18 }
19
20 }
21
22 printf("\nLa frase sin blancos es : \n");
23 for (i=0; i<=constant; i++) {
24 printf("%c",sin_blancos[i]);
25 }
26
27 hay=contador-1;
28 for(i=0;i<=contador;i++)
29 palin[i]=sin blancos[hay--];
30
31 printf("\nLa frase sin blancos al reves es : \n");
32 for (i=0; i \leq 1) contador; i++) {
33 printf("%c",palin[i]);
34 }
35
36
37 es=1;
38 for(i=0;i<10;i++)
39 if (sin_blancos[i]!=palin[i]){
40 es=0;41 break;
42 }
43
44 if (es==1)
45 printf("\n LA FRASE SI ES PALINDROMO");
46 else
47 printf("\n LA FRASE NO ES PALINDROMO");
48
49 return 0;
50 }
```
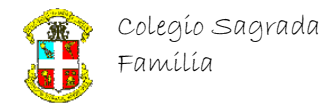

### **Resolución problema del TIRO PARABÓLICO**

```
1 #include <stdio.h>
2 #include <math.h>
3 #include <time.h>
4 #include <windows.h>
5 #include "C:\Program Files\CodeBlocks\MinGW\include\CONIO.H con GOTOXY\conio.h"
6
7
8 #define PI 3.14159265
9 #define ld 80 // Límite derecho de la pantalla
10 #define lb 25 //Límite inferior de la pantalla
11
12 void cursor_hide(void)
13 {
14 HANDLE hOut;
15 CONSOLE CURSOR INFO ConCurInf;
16
17 hOut=GetStdHandle(STD_OUTPUT_HANDLE);
18
19 ConCurInf.dwSize=10;
20 ConCurInf.bVisible=FALSE;
21
22 SetConsoleCursorInfo(hOut, &ConCurInf);
23 }
24
25 void cursor_show(void)
2627 HANDLE hOut;
28 CONSOLE CURSOR INFO ConCurInf;
29 hOut=GetStdHandle(STD_OUTPUT_HANDLE);
30
31 ConCurInf.dwSize=10;
32 ConCurInf.bVisible=TRUE;
33
34 SetConsoleCursorInfo(hOut, &ConCurInf);
35 }
36
37 void delay(unsigned int mseconds)
38 {
39 clock t goal = mseconds + clock();
40 while (goal > clock());
41 }
42
43
44 void dibujar_rejilla(){
45 int i, j;
46
47 //Rejilla de juego
48 for (i=2;i<ld;i++) {gotoxy(i,1); printf("%c",char(205));}
49 for (i=2;i<ld;i++) {gotoxy(i,lb); printf("%c",char(205));}
50 for (j=2;j<lb;j++) {gotoxy(1,j); printf("%c",char(186));}
51 for (j=2;j<lb;j++) {gotoxy(ld,j); printf("%c",char(186));}
52 gotoxy(1,1);printf("%c",char(201));
53 gotoxy(1,lb);printf("%c",char(200));
54 gotoxy(ld,1);printf("%c",char(187));
55 gotoxy(ld,lb);printf("%c",char(188));
56 }
57
58 void dibujar_tanque(){
59
60
61 gotoxy(3,lb-2);printf(" %c%c ",char(223),char(196));
62 gotoxy(3,lb-1);printf("%c%c%c%c",char(40),char(219),char(219),char(41));
63 }
64
65 void dibujar_camion(float px,float py){
66
67 //Camión
```
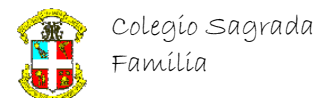

```
68 gotoxy(px,py-1);printf("%c%c%c",char(220),char(219),char(219));
69 gotoxy(px,py);printf("%c %c",char(184),char(184));
70
71 }
72 int main()
73 {
74 int i, j, blanco;
75 float x, y, posx, posy,posxc,posyc;
76 int ang=45; //ángulo del disparo, inicialmente a 45 grados
77 float t=0; //contador del tiempo en segundos, empezamos en el segundo 0
78 float g=9.8, xmax, ymax, tvuelo;
79 int vel=45;
80
81
82
83
84 dibujar_rejilla();
85 dibujar tanque();
86/87 posxc=ld-10;posyc=lb-1;
88 dibujar camion(posxc,posyc);
\circ90 blanco=0;
91
92 while(blanco==0){
9394 gotoxy(5,2);printf("Introduce angulo de tiro (>5 y < 90 grados): "); scanf("%i", &ang);
95 gotoxy(5,2);printf(" ");
96 //cursor_hide();
97
98
99
100 //& las variables posx e posy marcan el punto o coordenada incial del obús
101
102 //en funcián del tiempo respectivamente
103
104 y=(vel*sin(ang*M_PI/180)*t)-(g*0.5*pow(t,2));
105 x = (vel * cos (ang * M PI/180) * t);
106 xmax=vel*vel*sin(2*ang*M_PI/180)/g;
107 ymax=vel*vel*sin(ang*M_PI/180)/(2*g);
108 tvuelo=2*vel*sin(ang*M_PI/180)/g;
109 posx=6;posy=lb-2;
110
111
112 while (y>=0){
113 delay(10);
114 //cursor hide()
115 gotoxy(5,3); printf("Tiempo X Y XMAX YMAX tVuelo");
116 gotoxy(5,4);printf(" ");
117 gotoxy(5,4);printf("%4.2f %5.2f %5.2f %5.2f %5.2f %5.2f",t,x,y,xmax,ymax,tvuelo);
118 + t + 0119 y=(vel*sin(ang*M_PI/180)*t)-(g*0.5*pow(t,2));
120 x=(vel*cos(ang*MTPI/180)*t);
121
122 gotoxy(posx,posy);printf("");
123 i=x*7/20;
124 j=y*7/20;125 if (i<75 && j>2) {
126 gotoxy(i+3, 1b-1-j); printf(".");
127 posx=i+3;
128 posy=lb-1-j;
129
130 //Comprobar si a habido blanco
131 if (posx>=(posxc-1) && posx<=(posxc+4)){
132
133 blanco=1;
134 }
135 }
136 }
137
138 //Dibujar fuego en suelo
139 gotoxy(posx, lb-1); printf(" v ");
140 gotoxy(posx, lb-2); printf(" vvv<sup>"</sup>");
```
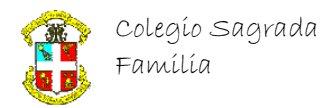

```
141 gotoxy(posx, lb-3); printf("vvvvv");
142 if (blanco==1) {
143 gotoxy(10,10); printf("!! BLANCO !!");
144 }
145
146 }
147
148
149
150 getch();
151 clrscr();
152 // cursor\_show();
153
154 return 0;
155 }
```